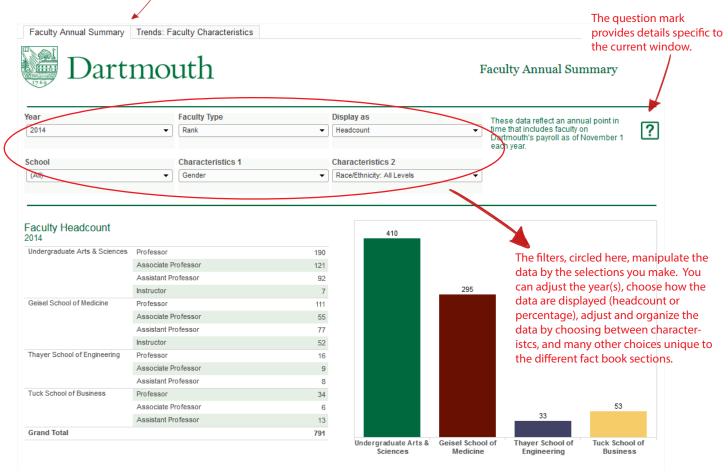

Declared Majors of Undergraduate Students, Headcount

(Hover over Academic Division and Department and use +/- symbols over to expand/contract the level of detail)

| +                        | YEAR  |       |       |       |       |
|--------------------------|-------|-------|-------|-------|-------|
| Academic Division        | 2010  | 2011  | 2012  | 2013  | 2014  |
| Arts & Humanities        | 419   | 374   | 320   | 340   | 298   |
| Interdisciplinary Midies | 188   | 167   | 175   | 156   | 134   |
| Sciences                 | 489   | 477   | 517   | 533   | 520   |
| Social Sciences          | 1,094 | 1,075 | 1,126 | 1,173 | 1,157 |
| Grand Total              | 2,190 | 2,093 | 2,138 | 2,202 | 2,109 |

Please be aware of the heirarchy capability of some tables. You must hover over the table for the "+" to display. Click on the "+" to expand/contract data.

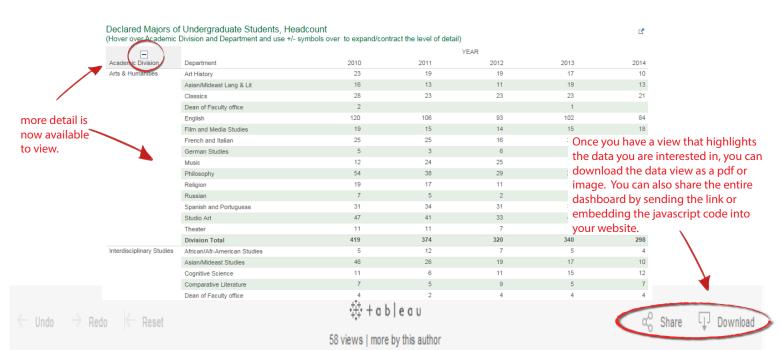